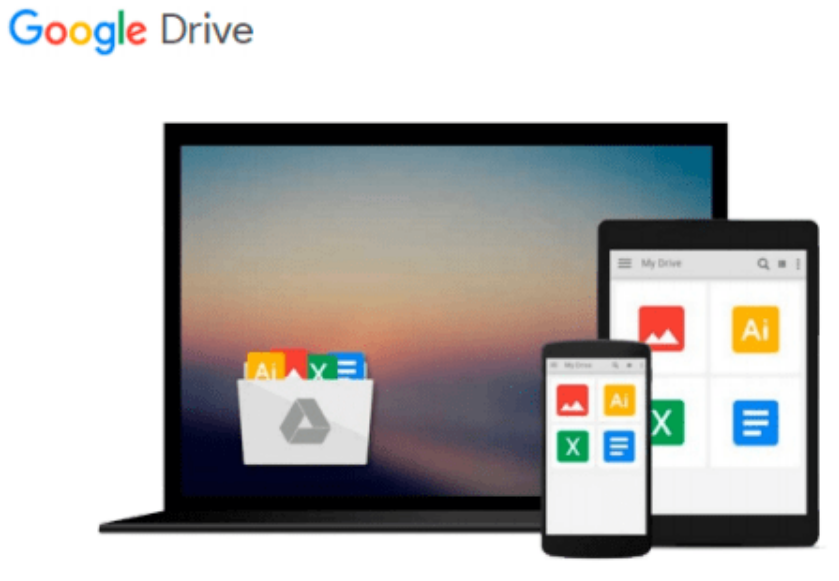

 $\equiv$ 

# **Managing Windows Servers with Chef**

*John Ewart*

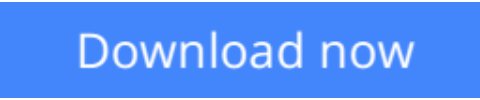

[Click here](http://zonebook.me/go/read.php?id=178398242X) if your download doesn"t start automatically

## **Managing Windows Servers with Chef**

John Ewart

**Managing Windows Servers with Chef** John Ewart

**Harness the power of Chef to automate management of Windowsbased systems using handson examples**

### **About This Book**

- Discover how Chef can be used to manage a heterogeneous network of Windows and Linux systems with ease
- Configure an entire .NET application stack, deploy it, and scale in the cloud
- Employ a step-by-step and practical approach to automate provisioning and configuration of Windows hosts with Chef

### **Who This Book Is For**

This book is designed for systems administrators who have had some exposure to Chef and are interested using it to manage their Windows-based systems. Some exposure to programming or scripting languages is expected for portions of this book.

### **What You Will Learn**

- Integrate Windows systems with Linux-based systems in a heterogeneous network
- Automate the configuration of new Windows servers to provide various network services such as a web application
- Scale your Windows infrastructure in a consistent and automated manner with cloud providers such as AWS, Rackspace Cloud, and Azure
- Deploy new hosts into your infrastructure in minutes instead of hours
- Develop cookbooks and recipes for your custom Windows configuration
- Deploy and configure a complete .NET / IIS application to a Windows server using Chef

## **In Detail**

This book begins with an introduction to the functionality and benefits of using Chef to manage Windows systems. From there, you are shown an overview of the Chef architecture and how to prepare a Windows host so that it can be managed by Chef, followed by an example of writing code to install a popular .NET application with Chef.

This book looks at how Windows system administrators can effectively leverage Chef as an automated system management tool to simplify their lives through managed infrastructure. Included are practical examples that will help you to understand how to take advantage of Chef when managing your infrastructure.

By the end of the book, you will be able to deploy software, provision hosts (including cloud servers), develop and test recipes for multiple platforms, and manage Windows hosts using the powerful tools that Chef provides.

**[Download](http://zonebook.me/go/read.php?id=178398242X)** [Managing Windows Servers with Chef ...pdf](http://zonebook.me/go/read.php?id=178398242X)

**[Read Online](http://zonebook.me/go/read.php?id=178398242X)** [Managing Windows Servers with Chef ...pdf](http://zonebook.me/go/read.php?id=178398242X)

#### **From reader reviews:**

#### **Patricia Jones:**

Do you have favorite book? When you have, what is your favorite's book? Reserve is very important thing for us to understand everything in the world. Each publication has different aim as well as goal; it means that reserve has different type. Some people experience enjoy to spend their the perfect time to read a book. They are reading whatever they have because their hobby is actually reading a book. How about the person who don't like reading a book? Sometime, man or woman feel need book whenever they found difficult problem or even exercise. Well, probably you will need this Managing Windows Servers with Chef.

#### **Guadalupe Eggleston:**

Nowadays reading books become more than want or need but also be a life style. This reading addiction give you lot of advantages. The advantages you got of course the knowledge even the information inside the book that improve your knowledge and information. The info you get based on what kind of book you read, if you want have more knowledge just go with training books but if you want sense happy read one using theme for entertaining such as comic or novel. The particular Managing Windows Servers with Chef is kind of guide which is giving the reader unforeseen experience.

#### **Dennis Gaines:**

The book Managing Windows Servers with Chef will bring someone to the new experience of reading a book. The author style to explain the idea is very unique. In case you try to find new book to see, this book very suited to you. The book Managing Windows Servers with Chef is much recommended to you you just read. You can also get the e-book in the official web site, so you can more easily to read the book.

#### **Charles Whittaker:**

A lot of publication has printed but it is unique. You can get it by net on social media. You can choose the very best book for you, science, witty, novel, or whatever by means of searching from it. It is named of book Managing Windows Servers with Chef. You can add your knowledge by it. Without leaving behind the printed book, it might add your knowledge and make a person happier to read. It is most critical that, you must aware about e-book. It can bring you from one destination to other place.

### **Download and Read Online Managing Windows Servers with Chef John Ewart #SEGTCOYUW60**

### **Read Managing Windows Servers with Chef by John Ewart for online ebook**

Managing Windows Servers with Chef by John Ewart Free PDF d0wnl0ad, audio books, books to read, good books to read, cheap books, good books, online books, books online, book reviews epub, read books online, books to read online, online library, greatbooks to read, PDF best books to read, top books to read Managing Windows Servers with Chef by John Ewart books to read online.

### **Online Managing Windows Servers with Chef by John Ewart ebook PDF download**

#### **Managing Windows Servers with Chef by John Ewart Doc**

**Managing Windows Servers with Chef by John Ewart Mobipocket**

**Managing Windows Servers with Chef by John Ewart EPub**